## PŘIHLAŠOVACÍ ÚDAJE NA [WWW.STRAVA.CZ](http://www.strava.cz/)

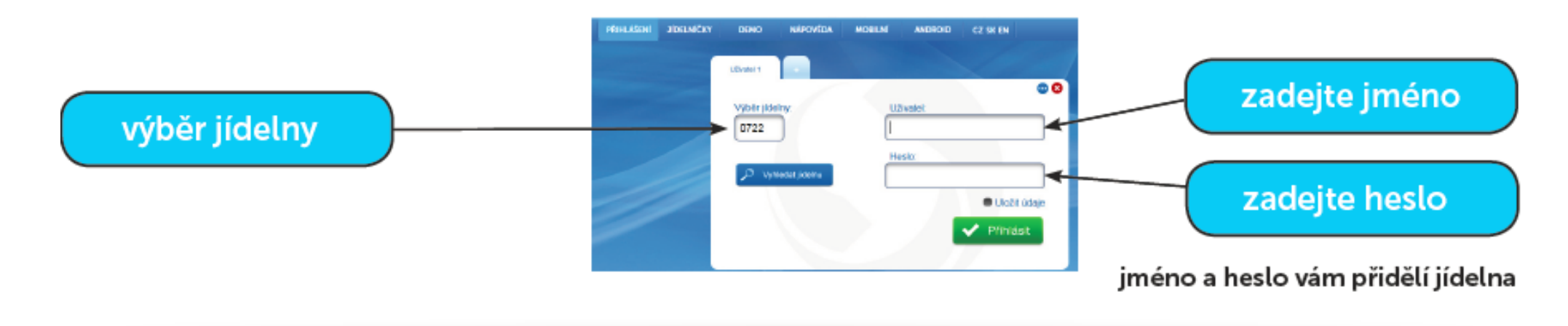

## VÝBĚR JÍDELNY: zadat kód **4144**

- UŽIVATEL: **příjmení se jménem bez mezer** (např. novakmichal)
- HESLO: **příjmení se jménem bez mezer** (např. novakmichal) po přihlášení na stránky doporučujeme heslo změnit. V záložce "nastavení" vytvoříte nové heslo.

Aplikace jde stáhnout i do mobilních telefonů s operačním systémem Android.